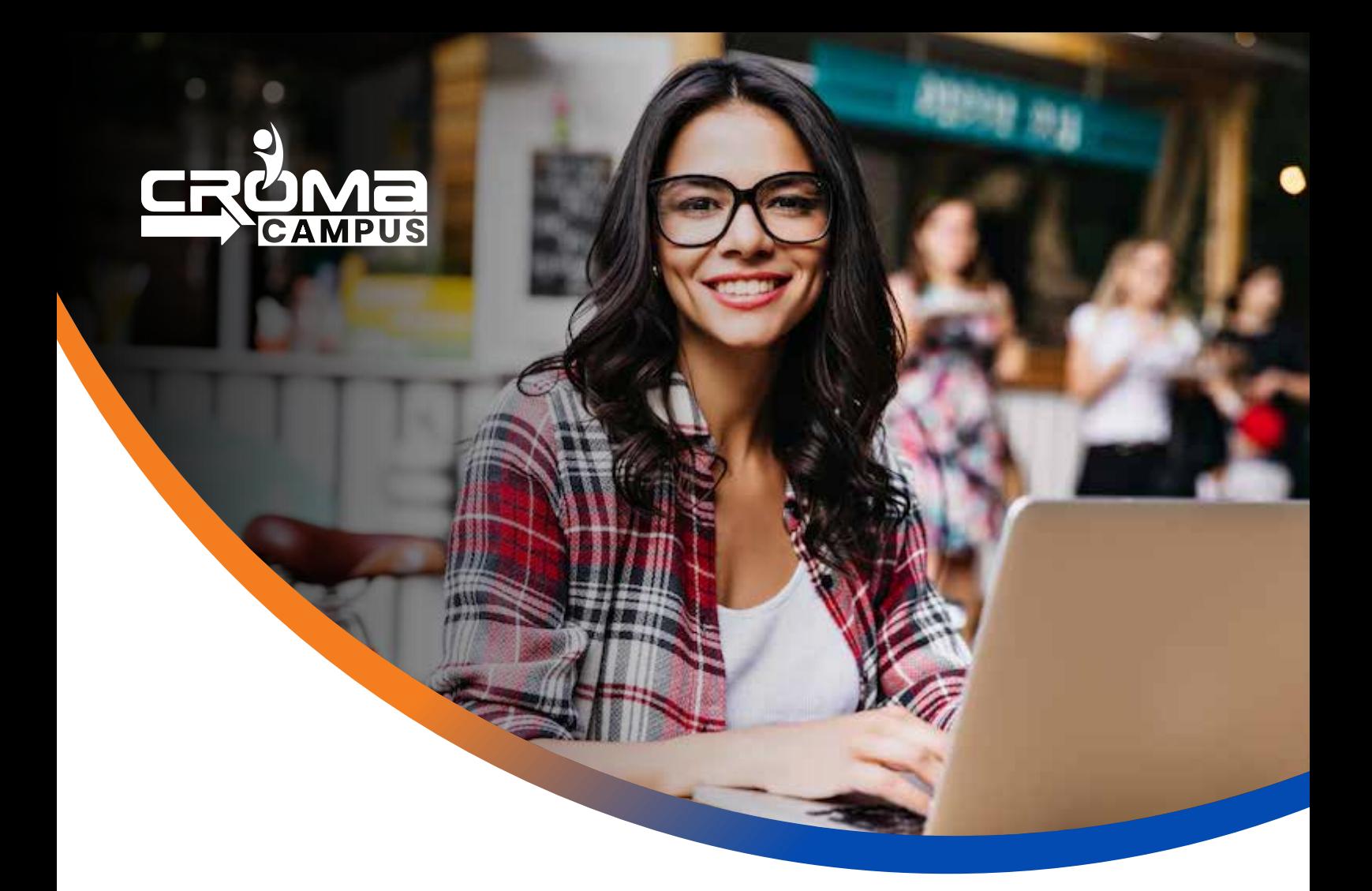

# Training Program

# **PHP & MySQL Certification Training**

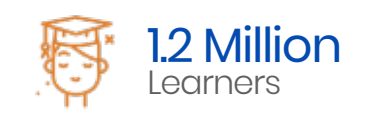

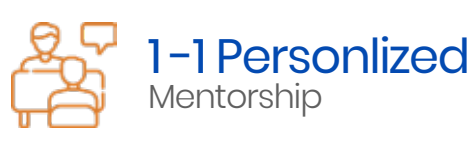

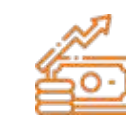

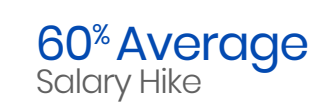

## About **Program**

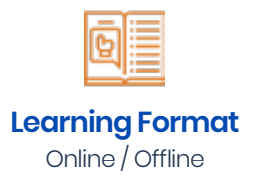

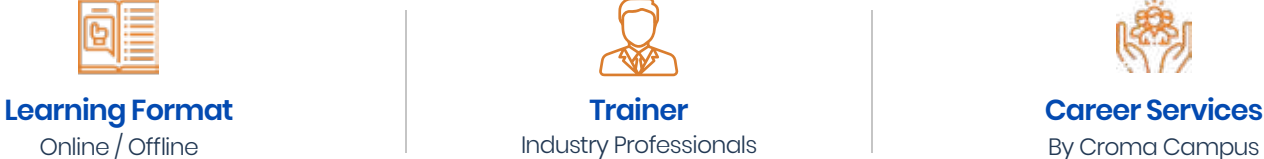

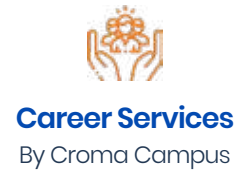

Our course content has been specifically designed to turn you into a skilled professional in this industry. As a part of your certification training, you will receive enough study material and recorded video sessions that will help you cover all the latest trends and features in this course. The training session will comprise important sections, features, advantages, and scope of the technology in the coming years. Moreover, our qualified trainers will help you imbibe all the required skills, and information in a much better manner to help you in you becoming an expert in this technology. Post the completion of your course, you will receive a training certificate recognized world-wide.

# What Make Us **Tick**

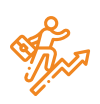

#### **Career-oriented Sessions**

Attend 25+ career-oriented sessions by industry mentors and prepare your career trajectory

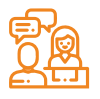

### **Mock Interview Preparation**

Prepare with mock interviews including most asked questions by top employers

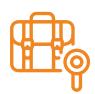

### **Dedicated Job Portal Access**

Get exclusive access to 100s of job postings per month on Croma Campus Intellipaat's job portal

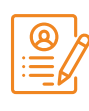

### **Profile Building**

Craft a resume and LinkedIn profile and make an impression on top employers

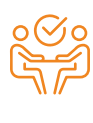

### **1:1 Mentoring Sessions**

Get 1:1 guidance at every step in your career transition to respective Technology

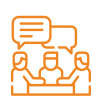

### **Guaranteed interviews**

Get job interviews with 400+ hiring partners including promising startups and top MNCs

### PHP & MySQL **Training Curriculum**

### **PHP Fundamentals**

- PHP language building blocks
	- Define PHP
	- Installation of PHP
	- PHP delimiters
	- Variable initialization with PHP
	- PHP Data types
	- PHP Constants
	- PHP Operators
- Conditional Statements
	- If else
	- If else if else
	- Nested If
	- Switch Case
	- Jump Statements (Break, Continue, Exit)
- Looping (Iteration)
	- For loop
	- While loop
	- Do While Loop
- Nested Loop

### Arrays and Functions in PHP

- Introducing Array
	- Index based arrays
	- Associative Array
	- Multi-Dimensional Array
- Manipulation User Input
	- Presenting the user with input
	- Retrieving form data with \$POST\$\_GET and \$\_ REQUEST
	- Preserving Data in Form inputs
- **Function** 
	- Introducing Functions
	- Define functions
	- Using parameters
	- Returning values
	- Call by Value & Call By reference
- Reusing Codes
- Array, String, Math, Date functions
- Super Global Array Variables
- Deleting Cookies
- Implementing Query String

### **MySql Database**

- Relational Database Concept and technology
- Web Database Design
- Web Database Architecture
- Creating a MySQL Database
- Creating Database
- Tables Column
- Data Types
- Implementing Insert/Delete/Update and select
- Query Aggregate
- Functions
- Having and Group by Clause Joining Table
- Implementing Primary key, Unique Key, Composite key, foreign key, default constraint
- Joining Table
	- Dropping Tables and Databases
	- Introduction to Phpmyadmin
	- Database Connection
	- My SQL Connectivity
	- Procedural Connectivity
	- **Object Oriented Connectivity**
	- PDO Connectivity

### Object Oriented PHP

- Object oriented concepts
	- Classes, objects and operations
	- Class attributes
	- Access Modifier Constructor & Destructor
	- Inheritance Static method Type
	- Hinting Object
	- Cloning Abstract class
	- Final keyword Inheritance
- **Libraries** 
	- Introduction
	- How to load Library
	- How to override other Libraries
- Database
	- Introduction
	- How to Configure
	- Active Records and Query Builder
	- CRUDS operation (Create Insert Update Delete and Search)
	- Form Validation, Session, Pagination, Uploading

### **S** File Handling & State Management

- Saving data for later using file system.
- Opening a file
- Creating and Writing to a file
- Creating and Writing to a file
- Using other useful file functions
- Create a directory
- Remove a directory
- File Uploading & Downloading
- File uploading Concepts
	- Multiple File Upload
	- Session, Cookie, Query String, Hidden Field
	- What is Session?
	- Starting a Session
	- Registering Session variables Using Session Variables
	- Destroying the variables and Session
	- What is a Cookie?
	- Setting Cookies with PHP Using Cookies with Sessions

### **Advanced PHP Techniques**

- Implementing Captcha, PDF Generation
- Excel or CSV Generation Email with PHP
- Implementing Pagination
- SQL Injection
- Web Services with JSON
- Payment Gateway
- Integration Error tracking and debugging

### **C** Developing A Dynamic Web Application

### **Stamework: Laravel**

- Introduction of Laravel
- MVC Laravel routing
- Installing Composer and Command line tool
- Blade essentials
- Resource
- Laravel Route groups and filters
- Working with Database
- Eloquent CRUD
- Laravel Query Builder
- Eloquent relations
- Laravel Migrations
- Laravel Database

### **S** Framework: CodeIgniter

- **Introduction** 
	- Why Framework
	- Introduction to MVC
	- Folder Structure Ŭ
- Configuration Setting
	- Routing Controllers
	- Introduction to Controller
	- CI\_ Controller, Request Parameters, Actions Controller
	- Methods & Attributes
	- Creating
	- Core Controller Class
	- Views
		- Creating Views
		- Layouts (Use Image, CSS, Bootstrap, JS)
		- Calling in controller
		- Helpers (Form Helper, HTML Helpers) in Views
	- **Models** 
		- Creating Model
		- How to Load in controller?
		- Calling in Controller
		- Apply the Business logic
- Creating Core Model Class
- Helpers)
	- **Introduction**
	- How to load Helper
	- Apply to Controller and Views
	- Creating Own Helper
	- How to override other Helpers?
	- Seeding Forms and Validation
	- Setting up Laravel form
	- Validation a form
	- Creating Admin Post
	- Creating a Frontend
	- Setting up the Blog
	- Securing the admin panel
	- Handling routing
	- Establishing an HTML View
	- Establishing an HTML View
	- Creating Tables with Schema Builder
	- Enabling Version Control with Migrations
- Querying with eloquent
	- ORM Displaying
	- Laravel Code
	- Working with Blade
	- **Templating Defining**
	- Conditions Integrating form elements
	- Setting up Authentication
	- Creating a Registration Form
	- Securing Content
	- Authenticating users in Laravel Application
	- Restful API's Creation
	- Lumen: Micro-framework (API's and Micro Services

### WordPress development

- **Introduction** 
	- A brief History
	- All About WordPress
	- WordPress Blogs vs. Websites
- WordPress.org vs WordPress.com
- WordPress themes Overview
- Find a Host for WordPress Website
	- Finding a domain
	- Registering a domain
	- Choosing a web hosting package
	- Know WordPress Features
- Getting started with WordPress
	- Know the Dashboard
	- Install WordPress
	- Setup your Profile
	- The MySQL database
	- Uploading your files
	- The install Script
	- About WordPress Release Cycles
	- Upgrading WordPress
- Organizing Content in WordPress
	- Archiving content
	- The purpose of categories
- Naming a category
	- Creating a new category
	- About static page parents and children
	- Permalinks
	- **Dressing up links**
	- Customizing links
	- Checking Links with Your Server
	- Syndicated content (RSS)
	- About Feed Readers
	- RSS Options
	- RSS and Social Media
	- WordPress Tags
	- Custom Menus in WordPress
	- Creating Content in WordPress
		- WordPress Posts vs WordPress Pages
		- Writing Posts in WordPress
		- Manage & Edit posts in WordPress
- Using Post Formats
- Publishing Posts
- Create Pages in WordPress
- Manage & Edit pages in WordPress
- Protect Your Work
- All About WordPress SEO
- Settings in WordPress
	- General Settings
	- Writing Settings
	- Reading Settings
	- Discussion Settings
	- Media Settings
	- Using Permalinks

# e-Learning through **LMS**

### Learning **Management System**

Our LMS (LearnPitch) is for the administration, documentation, tracking, reporting, automation, and delivery of educational courses, training programs, or learning and development programs.

Our LMS has been designed to identify training and learning gaps, using analytical data and reporting to keep you up with the class activities.

### Key Features **Learning Management System**

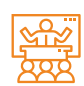

Live Sessions with Class recordings

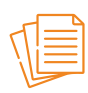

Get study material with Assignments.

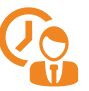

Track your class wise attendance

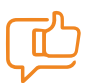

Share your feedback for Trainer & Training

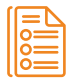

Track your curriculum covered.

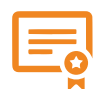

Get your Training Certificate from LMS

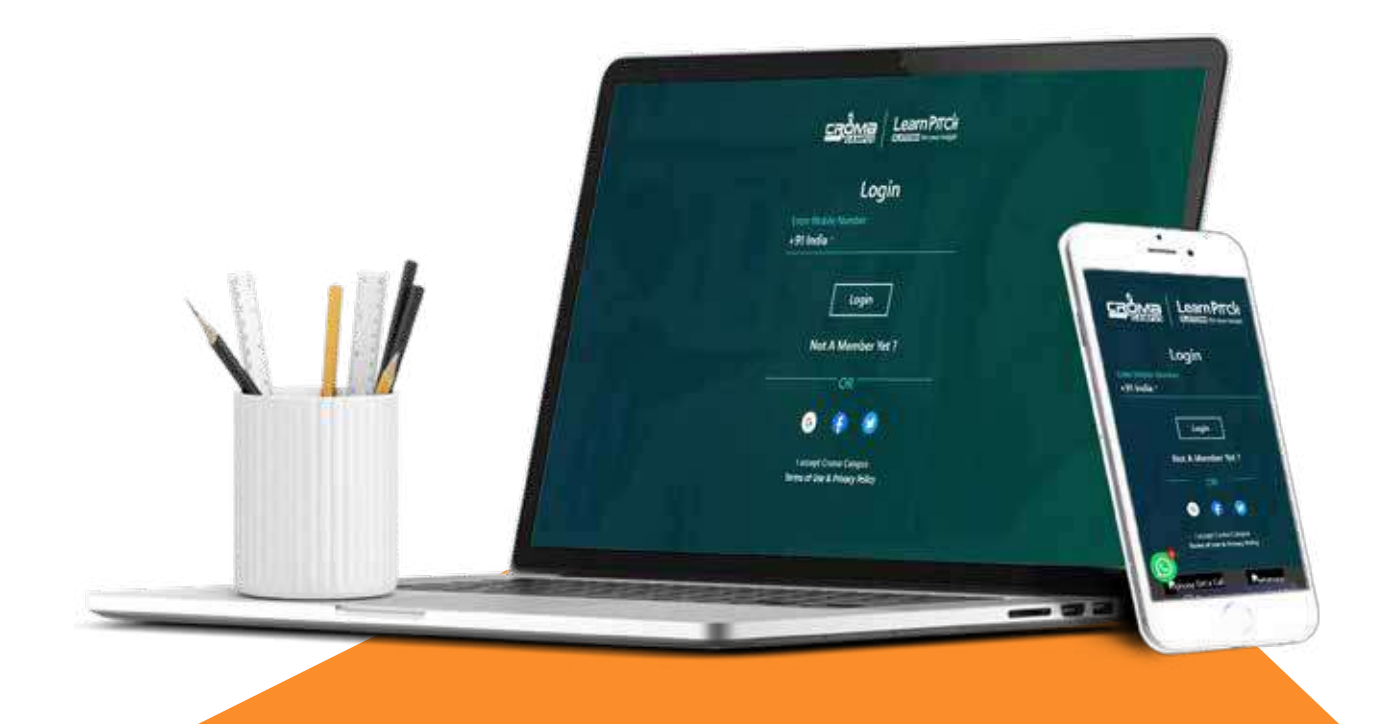

# Training **Certification**

### Earn Your **Certificate**

Your certificate and skills are vital to the extent of jump-starting your career and giving you a chance to compete in a global space.

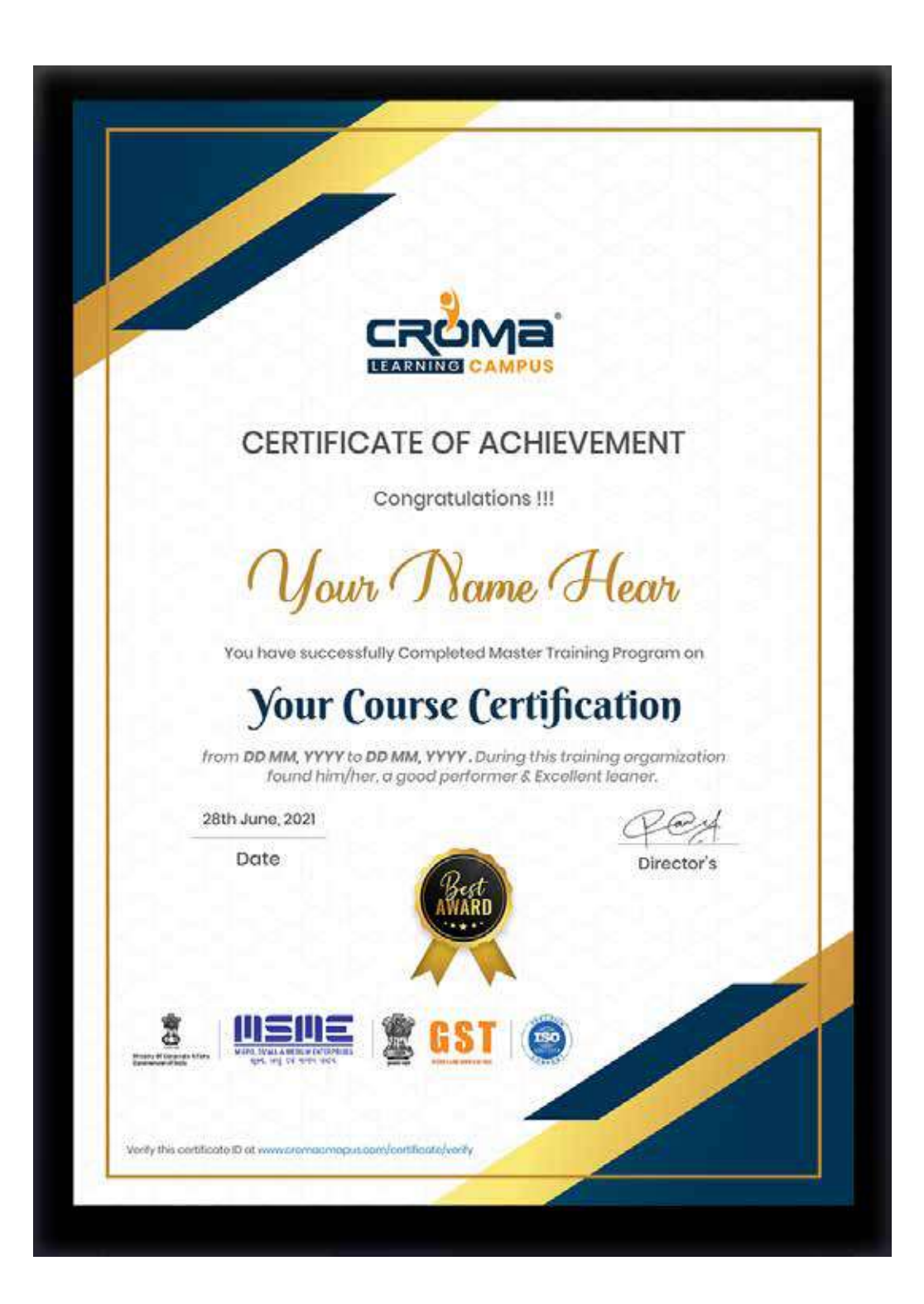

## Croma Campus! **Reviews**

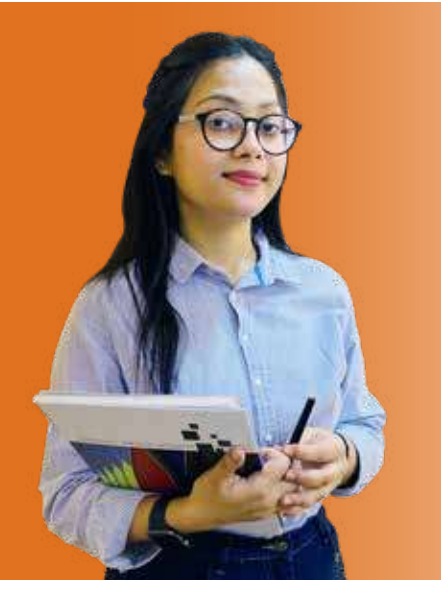

"The most rewarding part of my experience has been achieving a prestigious certification in the subject that I love. Moreover, the training offered out by the specialists are of world-class and prepares out the students for corporate world. For me Croma Campus means a lot."

# **By The Students For The Students**

### Your Success Is **Our Story**

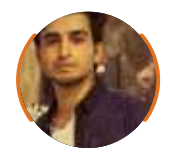

 $\operatorname{\mathsf{66}}$   $\operatorname{\mathsf{I}}$  am fully satisfied with the excellent training services received by the expert staff at Croma Campus. I want to thank Croma Campus for providing me with the most innovative and affordable training services for learning all the software testing procedures and guidelines.  $\bullet\bullet$ 

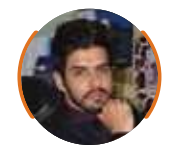

66 It was a lifetime experience for me to get trained by IT Experts of Croma Campus. What I liked most about the training was the consistent high-quality education, which was friendly and co-active. The placement department was also proactive, they keep me updated regarding new job opportunities and provide the grooming session to crack the interview. At last, I would like to thank all faculty members of Croma Campus for their immense help and support.  $\bullet \bullet$ 

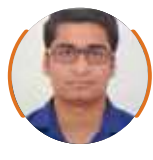

**Bharat Ankit Nitesh**

66 Without any second thought, I will give Croma Campus 10/10. Their placement department is highly proactive. I remember they started scheduling interviews for me from the very next day when I told them my course has been completed. These people are doing a phenomenal job and I highly recommend Croma Campus to everyone.

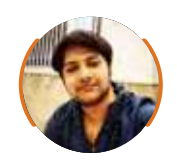

#### **Shams Khan**

66 Croma Campus is doing a phenomenal job in the IT training industry. The reason why I decided to join their training program was that they provide quality training at very a nominal price. Plus, the online training mode was also a factor due to which I decided to join the training program of Croma Campus as I didn't want to attend physical classes.

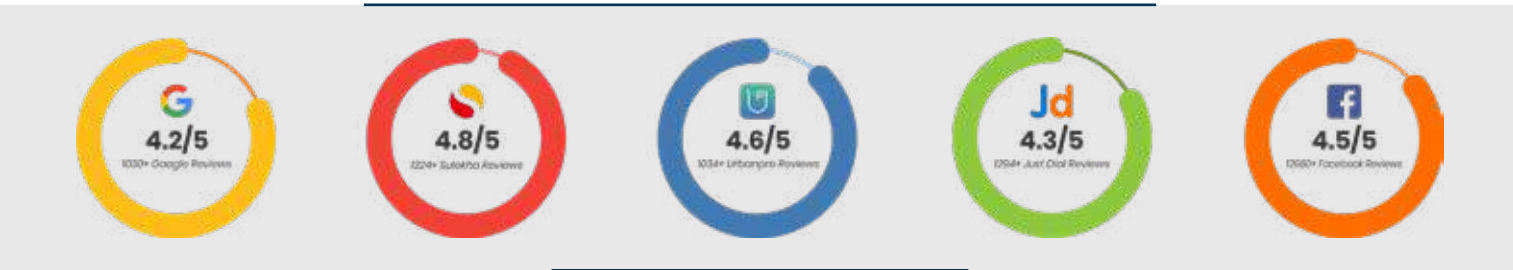

### Meet **Our Team**

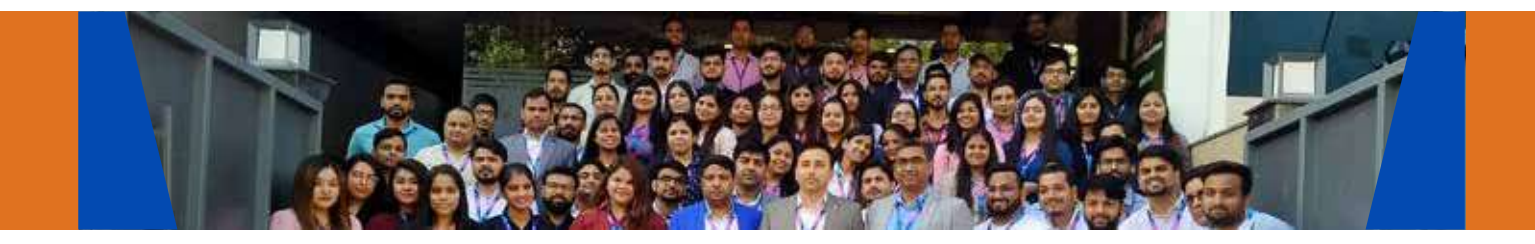

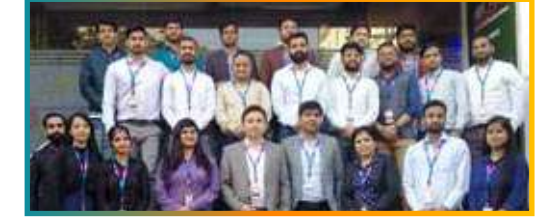

#### **Sales Team**

Our Sales team is highly passionate, emphatic, positive attitude, great listening skills, ability to deliver quick solutions, and they are multitasker too. Our team always remains up-to-date about all the latest technologies and market trends. With effective communication skills, they always work to deliver the right information to customers when it is needed.

### **Product Team**

Our product team is highly functional and collaborative working together to achieve the common outcome of designing exceptional digital experiences. Each of our members is a contributor to help us achieve success in long-run. Sitting at the high-end of technology and innovation, team helps to deliver high-end customer experiences and always comes out with a big idea as a game-changing plan.

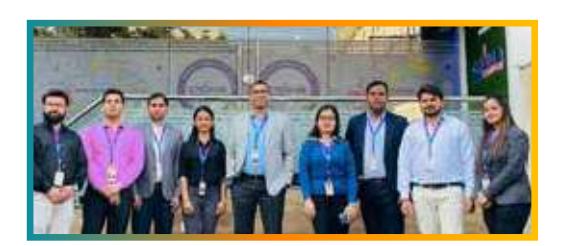

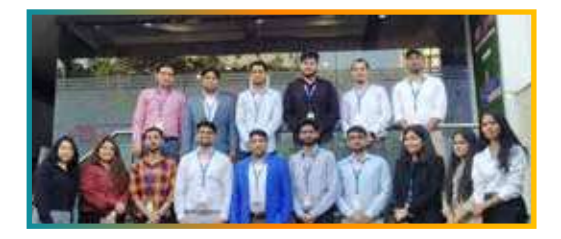

### **Marketing Team**

Our Marketing team works as gladiators and helps us to achieve business success in all possible ways. They are included in almost everything either it is building a brand, creating brand awareness, promoting products or services, delivering trailblazing customer experiences or increasing engagement at public forums. They are the true backbone of the Company.

#### **Content Team**

Our content team is responsible for ideation, creation, optimization, and distribution of content throughout the company. The team always starts its work with a strategy, how to create high-quality contents, and how to promote or share the content. Our in-house content team help us to produce all types of contents either they are educational content pieces, marketing content, SEO content, or any other forms too.

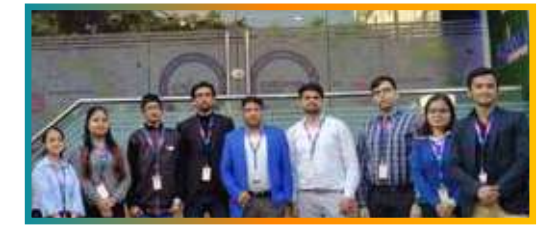

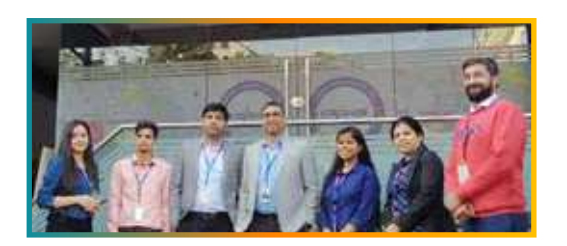

#### **Customer Access Team**

This is the team that has actually been taken up us from reactive state to a pro-active state. The team utilizes high-valued solutions to satisfy customers in all possible ways. It is truly said that no company can succeed if your customers are not satisfied. And our customer success team is dedicatedly working to keep all the customers satisfied and we always consider our customer feedback on priority.

#### **HR Team**

Our HR team is committed to provide high-end solutions to employees as they require. Our HR team has the right skills and knowledge to make sure that the HR department can always be legally and strategically successful. They know how to keep employees motivated all the time with the best HR policies and fun activities too from time to time.

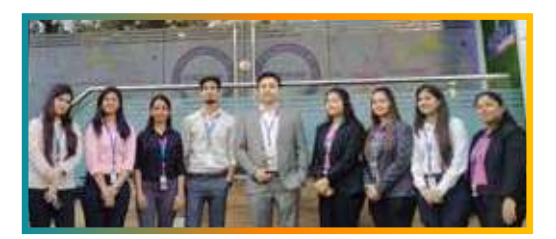

# Glimpse Of **Our Office**

### Look **Who We are**

Our office's infrastructure comprises all the necessary software and network resources that are required to deliver IT & Design, Human Resources, Digital Marketing, and training services.

We are well-equipped with bright designed work bays for employees and managers having separate cabins with spacious cafeteria and training classrooms.

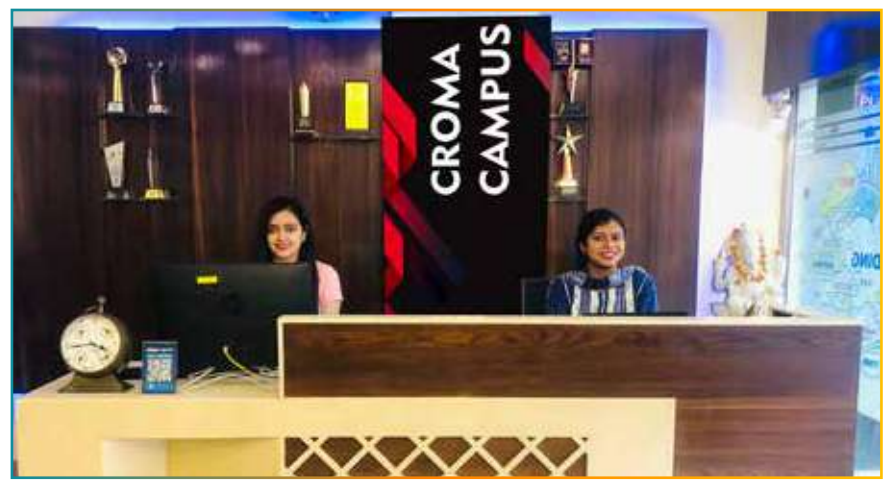

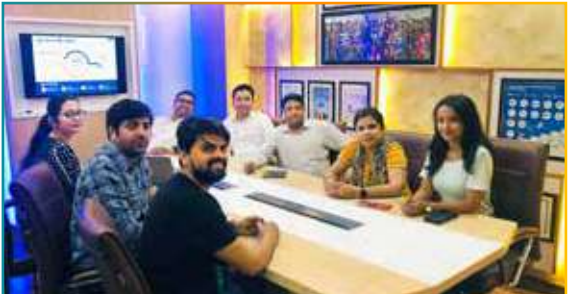

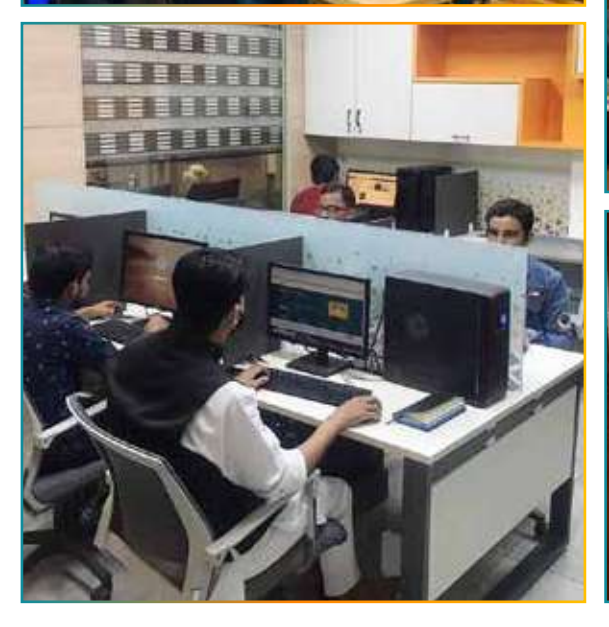

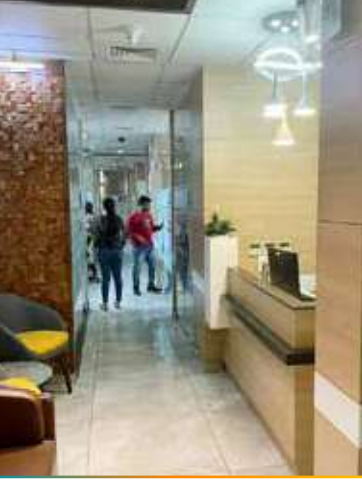

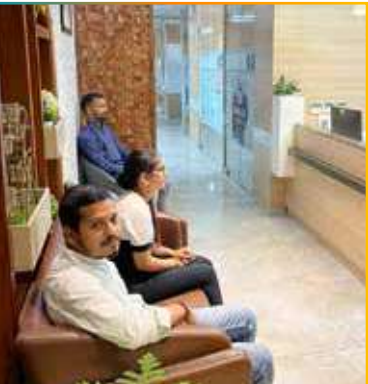

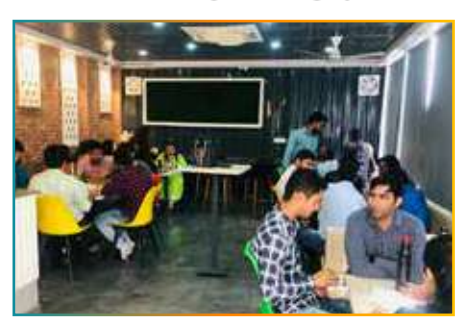

**CROMA CAMPUS** 

ШИ

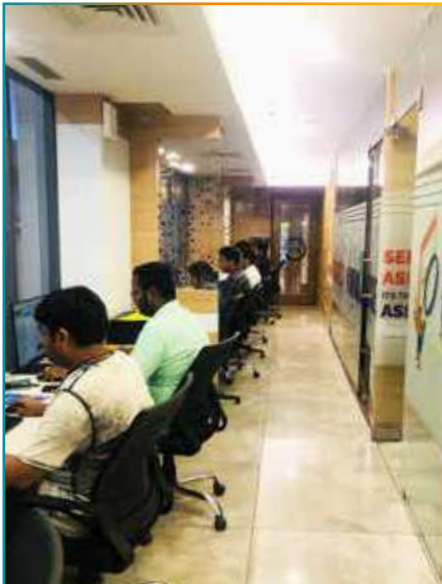

00 | www.cromacampus.com

# About **Croma Campus**

# **CC** Our Mission is to Build Nation through **Education & Beyond Limitation.**

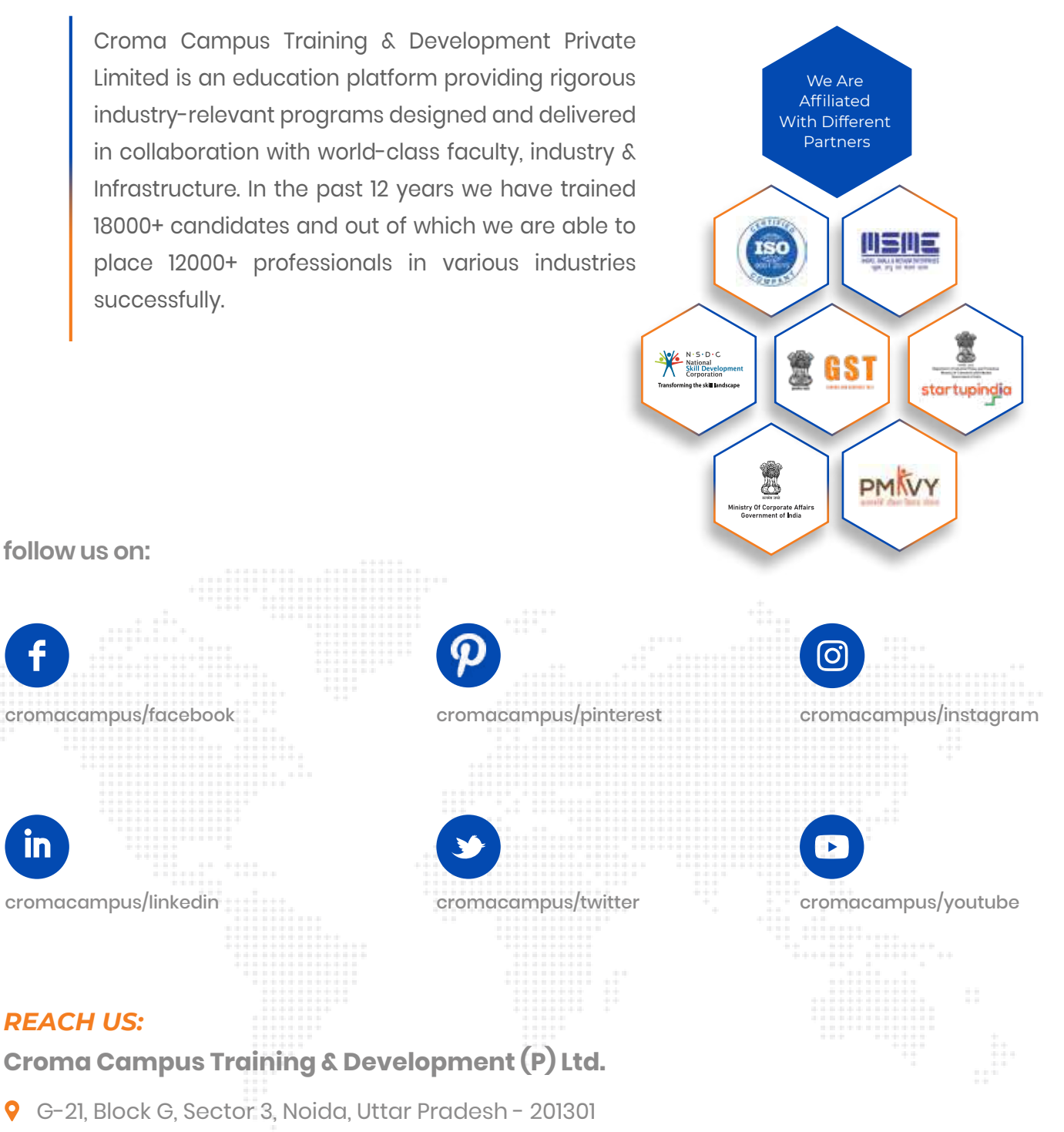

- $\bigodot$  +91-9711-5269-42  $\bigodot$ +91-0120-4155255
- ⊠ helpdesk@cromacampus.com | pwww.cromacampus.com

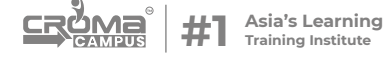